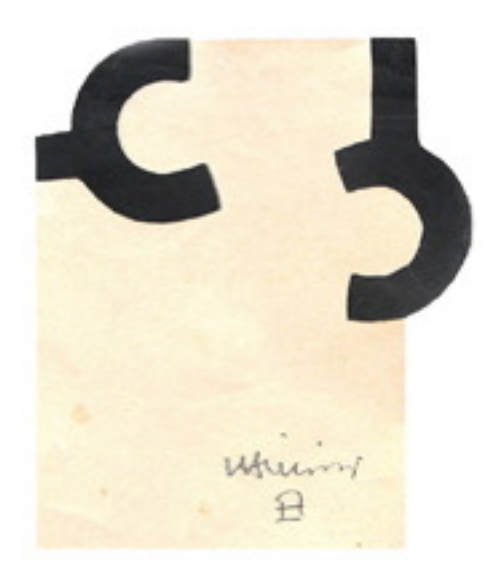

Exposición cedida por el **Museo Chillida Leku**:

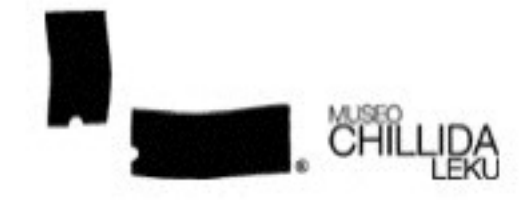

colaboración.

Nuestro más sincero agradecimiento<br>Chillida por permitirnos tener esta exposición en DivulgaMAT y por su tener esta exposición en DivulgaMAT y por su

Eduardo Chillida (Donostia-San Sebastián 1924-2002)

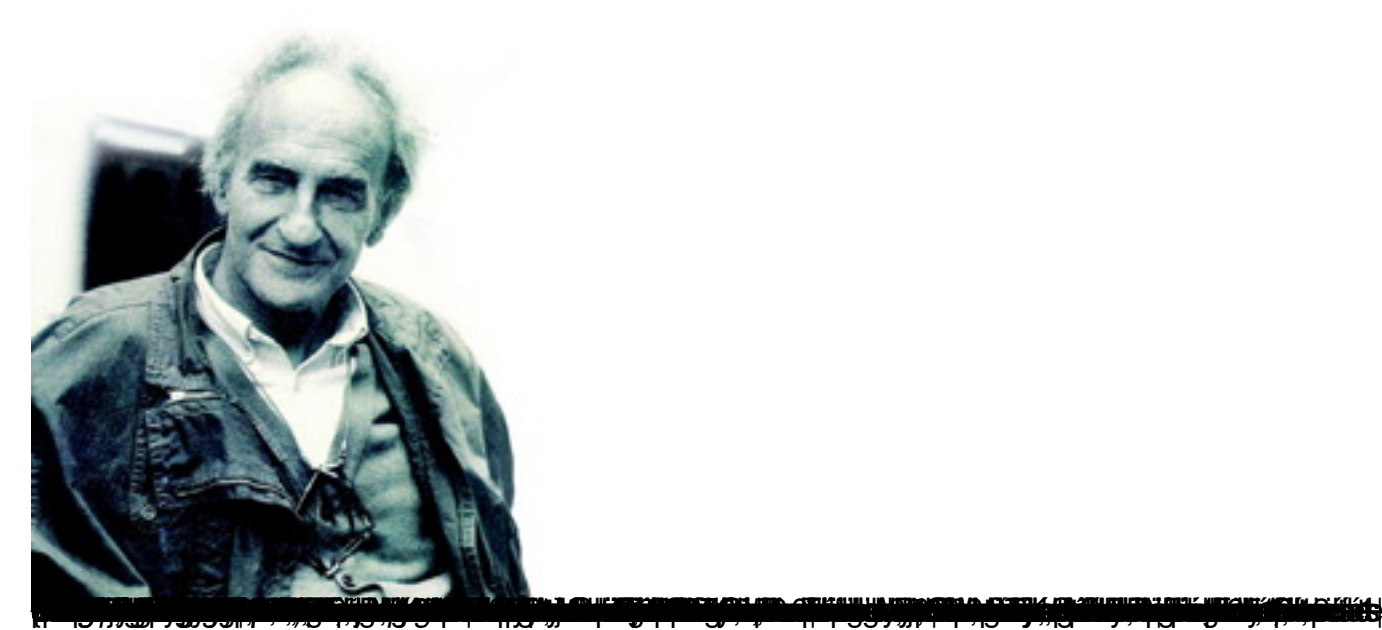